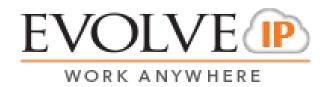

## **Evolved Office: UC-One**

Firewall Rules & Policies Update – C Cluster

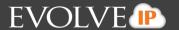

## **Foreword**

This guide is designed to provide firewall recommendations for settings and port openings. Evolve strides to provide the most ideal settings for the most common firewalls. However, knowing the exact settings for customer firewalls, IT vendors, and IS P carriers is the responsibility of the customer and their contracted IT vendors.

## **C** Cluster

| Named Server List for ACLs                                                                                                    | Ports                                                          | Purpose                                                                                                    |
|----------------------------------------------------------------------------------------------------|----------------------------------------------------------------|----------------------------------------------------------------------------------------------------|
| voip-b.evolveip.net west01.voip.evolveip.net east02.voip.evolveip.net                                                                                                    | 5060/UDP&TCP<br>5075/UDP&TCP<br>8500-8598/UDP<br>8600-8698/UDP | SIP<br>SIP<br>Audio RTP<br>Video RTP                                                                                                    |
| uc1-xsp.voip.evolveip.net xsp27.voip.evolveip.net xsp28.voip.evolveip.net xsp29.voip.evolveip.net xsp30.voip.evolveip.net xsp37.voip.evolveip.net xsp38.voip.evolveip.net dms-xsp.voip.evolveip.net xsp35.voip.evolveip.net xsp36.voip.evolveip.net | 2208/TCP<br>80/TCP&UDP<br>443/TCP&UDP                          | HTTP(S)                                                                                                    |
| c.cloudchat.im<br>ums13.voip.evolveip.net<br>ums14.voip.evolveip.net                                                                                                    | 5222/TCP<br>5223/TCP<br>5281/TCP<br>1081/TCP<br>5298/UDP&TCP   | Client Chat (RFC 3920) Client Chat over SSL Secure XMPP / BOSH File Transfers XMPP JEP-0174: Link-Local Messaging / XEP- 0174: Serverless Messaging |
| uss-c.voip.evolveip.net<br>uss13.voip.evolveip.net<br>uss14.voip.evolveip.net                                                                                                    | 8443/TCP                                                       | screen share                                                                                                    |

<sup>\*\*</sup>NOTE: Evolve IP offers recommendations, however, the customer is responsible for all security associated with port openings in their firewall and in no way maintains liability for customer firewall settings.

For more information on the UC-One application, including advanced topics, features, use of the application or further troubleshooting, please consult the UC-One User Guide found in the Help menu of the application which will navigate to the Evolve IP Knowledge Base to search UC-One End-User Support.